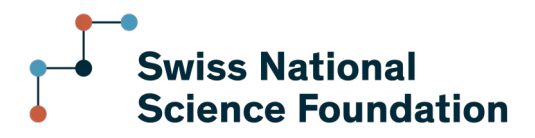

## *How to make my "Scientific Exchanges" budget?*

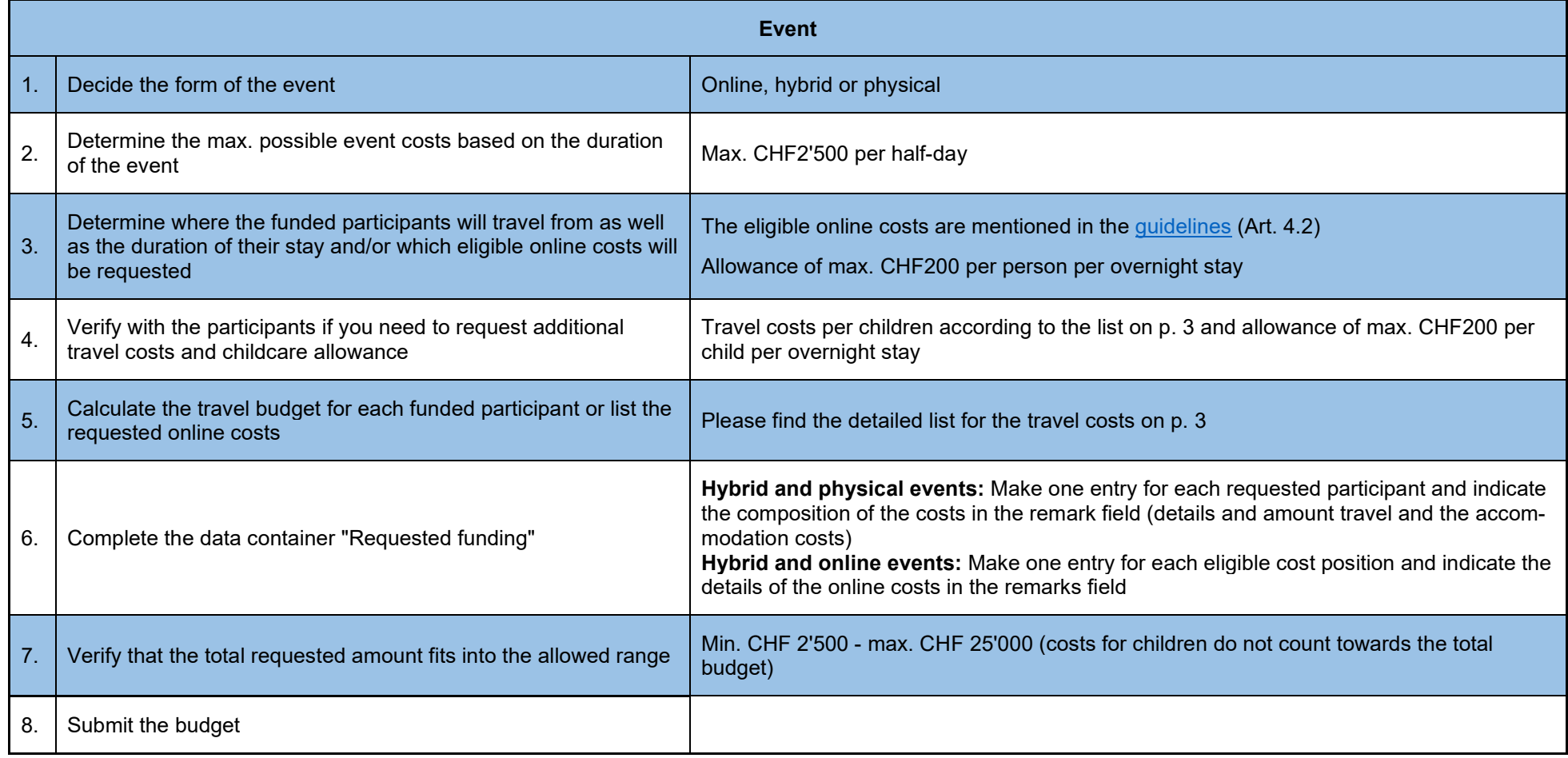

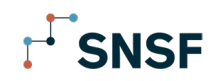

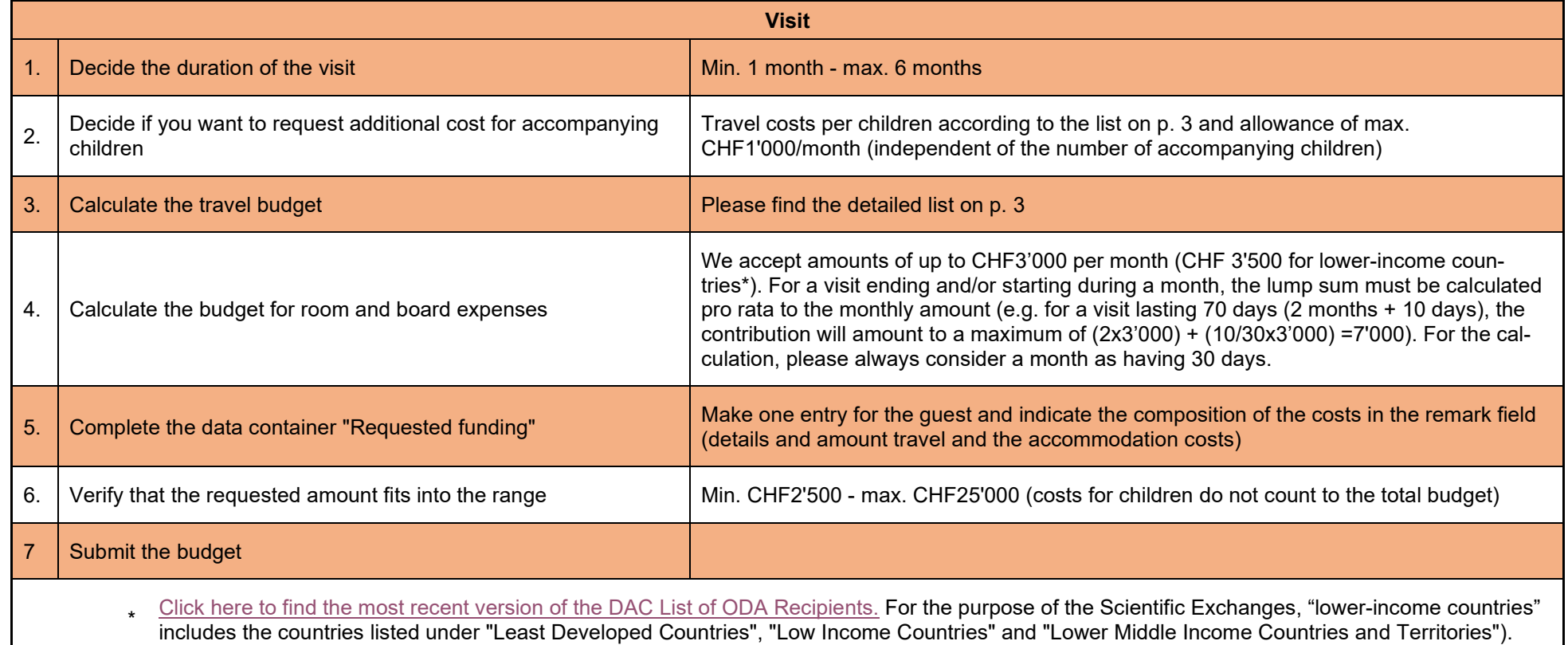

## $F$ SNSF

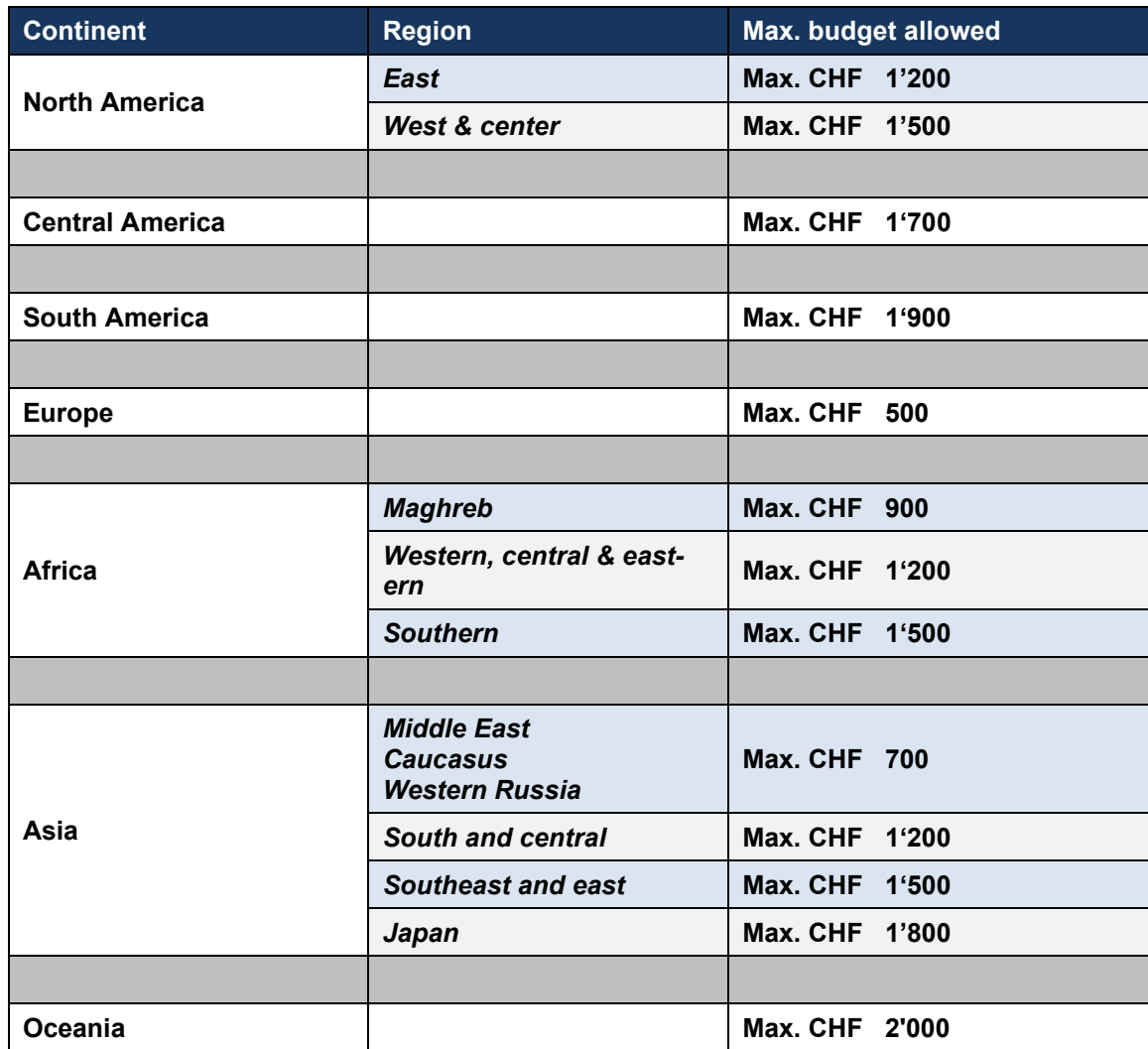

Last revised: January 2025